## Searching a DNA sequence using the matchPattern method (work in progress)

Hervé Pagès

August 14, 2007

## Contents

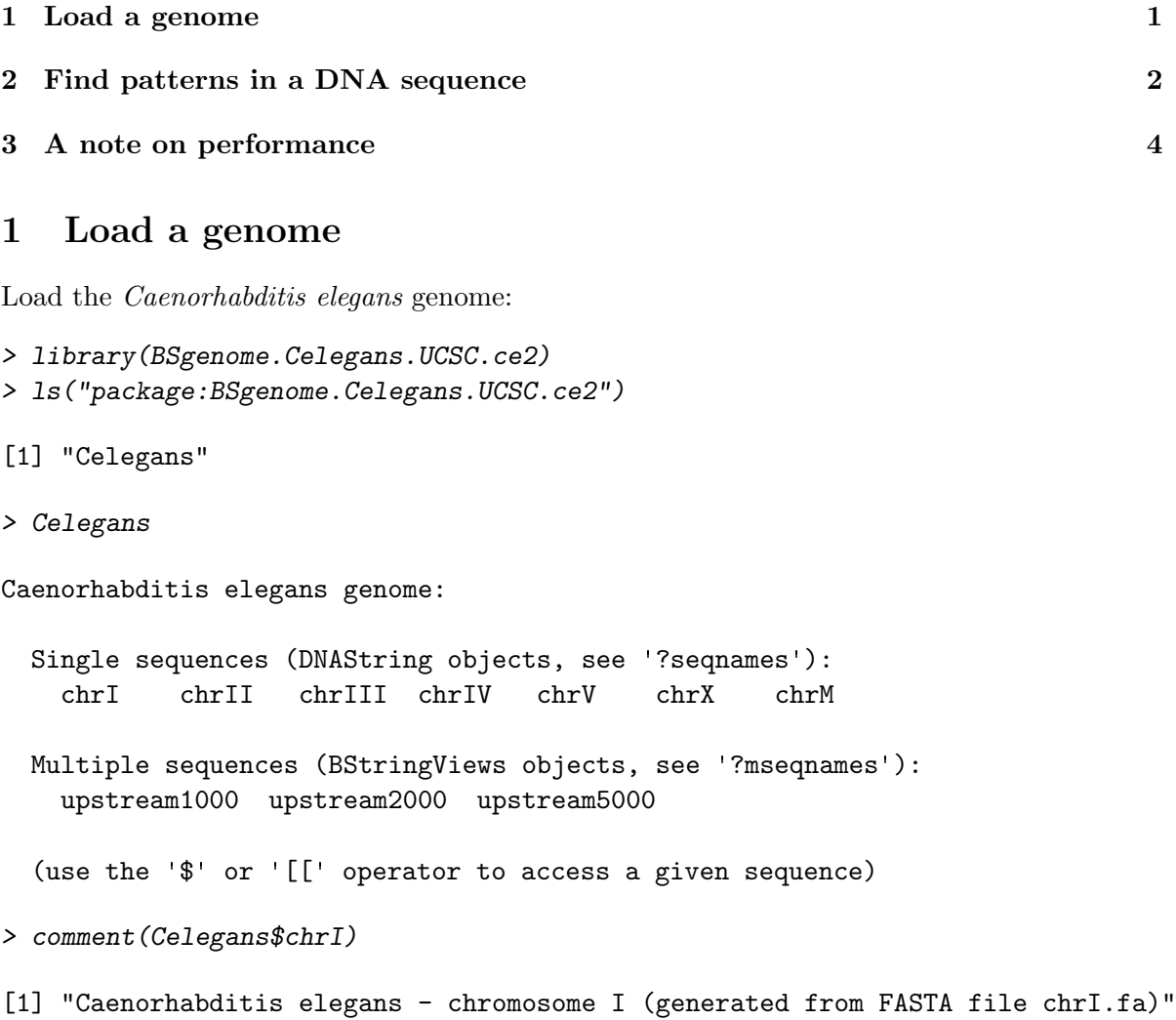

Display chromosome I:

```
> Celegans$chrI
```

```
15080483-letter "DNAString" object
Value: GCCTAAGCCTAAGCCTAAGCCTAAGCCTAAGCCTA...AGGCTTAGGCTTAGGCTTAGGTTTAGGCTTAGGC
```
The number of letters in this sequence can be retrieved with:

```
> cI <- Celegans$chrI
> length(cI)
```

```
[1] 15080483
```
Some basic stats:

```
> af <- alphabetFrequency(cI)
> af
```
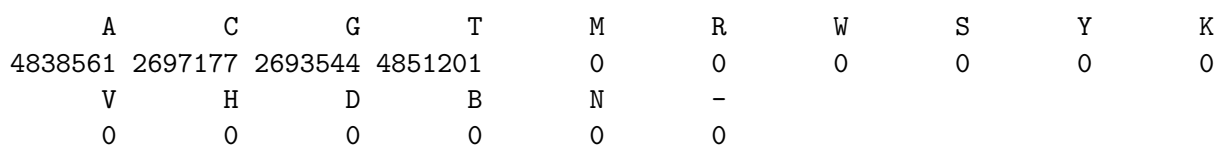

```
> sum(af) == length(cI)
```
[1] TRUE

## 2 Find patterns in a DNA sequence

To find all exact matches of pattern "ACCCAGGGC":

```
> p <- "ACCCAGGGC"
> countPattern(p, cI)
\lceil 1 \rceil 0
> countPattern(p, cI, mismatch = 1)
[1] 235
```
The matches can be stored in a *BStringViews* object by using the matchPattern method:

```
> m <- matchPattern(p, cI, mismatch = 1)
> m[4:6]
```

```
Views on a 15080483-letter DNAString subject
Subject: GCCTAAGCCTAAGCCTAAGCCTAAGCCTAAGCCT...GGCTTAGGCTTAGGCTTAGGCTTAGGCTTAGGC
Views:
```
start end width [1] 187350 187358 9 [ACCCAAGGC] [2] 213236 213244 9 [ACCCAGGGG] [3] 424133 424141 9 [ACCCAGGAC]

```
> mismatch(p, m[4:6])[[1]]
[1] 6
[[2]]
[1] 9
[[3]]
[1] 8
```
The mismatch method (new in *Biostrings* 2) returns the positions of the mismatching letters.

Note: The mismatch method is in fact a particular case of a (vectorized) *alignment* function where only "replacements" are allowed. Current implementation is slow but this will change.

It may happen that a match is out of limits like here:

```
> p2 <- DNAString("AAGCCTAAGCCTAAGCCTAA")
> m2 <- matchPattern(p2, cI, mismatch = 2)
> m2[1:4]
```
Views on a 15080483-letter DNAString subject Subject: GCCTAAGCCTAAGCCTAAGCCTAAGCCTAAGCCT...GGCTTAGGCTTAGGCTTAGGTTTAGGCTTAGGC Views:

start end width [1] -1 18 20 [ GCCTAAGCCTAAGCCTAA] [2] 5 24 20 [AAGCCTAAGCCTAAGCCTAA] [3] 11 30 20 [AAGCCTAAGCCTAAGCCTAA] [4] 17 36 20 [AAGCCTAAGCCTAAGCCTAA]  $> p2 == m2[1:4]$ [1] FALSE TRUE TRUE TRUE > mismatch(p2, m2[1:4])  $[$ [1]] [1] 1 2  $[$ [2]] integer(0) [[3]] integer(0) [[4]] integer(0)

The list of exact matches and the list of inexact matches can both be obtained with:

 $> m2[p2 == m2]$  $> m2[p2 := m2]$ 

Note that the length of  $m2[p2 == m2]$  should be equal to countPattern(p2, cI, mismatch=0).

## 3 A note on performance

If needed, the matchPattern and countPattern methods convert their first argument (the pattern) to an object of the same class than their second argument (the subject) before they pass it to the function that actually implements the fast search algorithm.

So if you need to reuse the same pattern a high number of times, it's a good idea to convert it before to pass it to the matchPattern or countPattern method. This way the conversion is done only once:

```
> library(hgu95av2probe)
> tmpseq <- BStringViews(hgu95av2probe$sequence, "DNAString")
> someStats <- function(v) {
+ GC <- DNAString("GC")
+ CG <- DNAString("CG")
+ sapply(1:length(v), function(i) {
+ y \leftarrow v[i]+ c(alphabetFrequency(y)[1:4], GC = countPattern(GC, y),
+ CG = countPattern(CG, y))
+ })
+ }
> someStats(tmpseq[1:10])
  [0,1] [0,2] [0,3] [0,4] [0,5] [0,6] [0,7] [0,8] [0,9] [0,10]A 1 5 6 4 4 2 4 5 9 2
C 10 5 4 7 5 7 10 8 7 10
G 6 5 3 8 8 6 4 5 4 4
T 8 10 12 6 8 10 7 7 5 9
GC 2 1 1 4 3 2 2 2 1 1
CG 0 0 0 2 1 1 0 0 0 0
```